# **TD 07**

# **Les Correcteurs**

### **Exercice 01 :**

On donne le système en BF et on fixe  $G_c(p)=1$ .

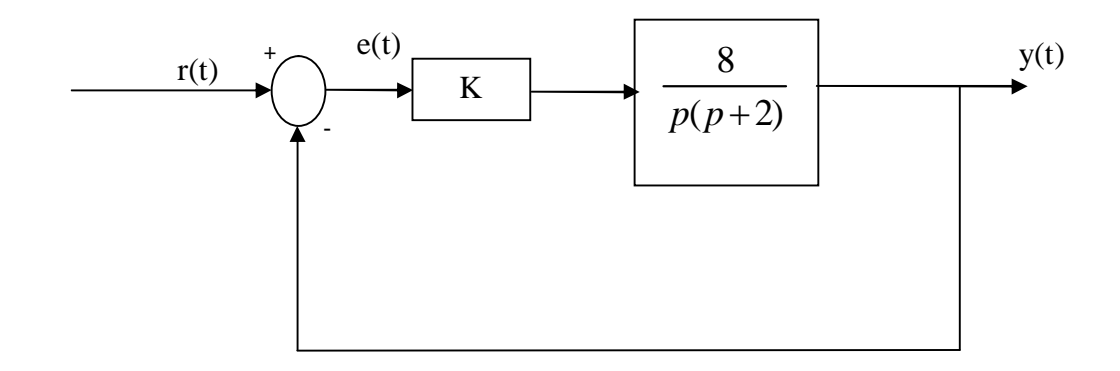

Calculer un compensateur *Gc(p)* qui permet au système en boucle fermée à retour unitaire de satisfaire les spécifications suivantes :

$$
k_v \ge 48s^{-1}
$$

Marge de phase :

$$
M\varphi \ge 45^{\circ}
$$

- Bande passante en BF :

 $25 \le \omega_b \le 60$ rd / *s* 

#### **Exercice 02 :**

Soit le système suivant :

$$
G(p) = \frac{1}{p(1+0.25p)(1+0.1p)}
$$

Calculer un compensateur *Gc(p)* qui permet au système en boucle fermée à retour unitaire de satisfaire :  $k_v = \lim_{v \to 0} pG(p) = 4s^{-1}$  $MG \ge 12dB$  $M\varphi \geq 40^{\circ}$ 

#### **Exercice 03 :**

Soit le système suivant :

$$
G(p) = \frac{1}{p(1+0.5p)(1+0.02p)}
$$

Calculer un compensateur *Gc(p)* qui permet au système en boucle fermée à retour unitaire de satisfaire :  $k_v = \lim_{v \to 0} pG(p) = 40s^{-1}$ 

$$
M\varphi \ge 45^{\circ}
$$

Bande passante  $>$  20rd/s

#### **Exercice 04 :**

Soit le système suivant :

$$
G(p) = \frac{1000}{p(p+10)^2}
$$

- 1. Ce système est mis dans un asservissement à retour unitaire avec un correcteur proportionnel P de gain K. Donner le schéma fonctionnel du système asservi et tracer le diagramme de Bode de ce système.
- 2. Calculer la valeur du gain K qui assure au système une marge de phase Mφ=45°.
- 3. La consigne est un signal échelon unitaire. Calculer l'erreur en régime permanent entre la consigne et la sortie du système. Répondre à la même question si la consigne est une rampe de pente 1.
- 4. On désire avoir maintenant un asservissement respectant les conditions suivantes :
	- Erreur statique nulle,  $\epsilon p(\infty)=0$ .
	- Erreur de trainage finie,  $\epsilon p(\infty) = 5\%$ .

Pour ce faire, on adjoint au correcteur proportionnel P, un correcteur à retard de phase.

Donner le nouveau schéma fonctionnel de l'asservissement.

Calculer les paramètres du correcteur.